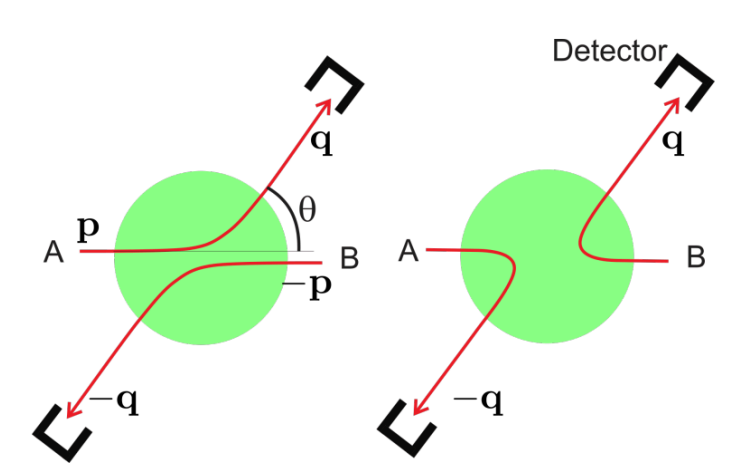

Figura: Caso descriptivo de la interacción de dos partículas idénticas, con y sin intercambio durante la interacción. Las dos posibilidades son indistinguibles.

Página 64: Tema 5. Partículas Idénticas

PARTICULAS IDÉNTICAS

5.1. Indistinguibilidad y simetrización de funciones de onda Partículas indistinguibles: Si sus funciones de onda solapan o han solapado En consecuencia, las funciones de onda:  $\left\{\begin{array}{c} \psi_{12}(\vec{r},\vec{r}') \\ \psi_{12}(\vec{r},\vec{r}) \end{array}\right\}$  son el mistrus estado.  $\Rightarrow$   $\psi_{12}(\vec{r}, \vec{r}) = e^{i\phi} \psi_{12}(\vec{r}, \vec{r})$   $\forall \vec{r}, \vec{r}$ Pero, entonces tendríamos:  $\Psi_{12}(\vec{r}, \vec{r}) = e^{i\phi} \Psi_{12}(\vec{r}, \vec{r}) = e^{i2\phi} \Psi_{12}(\vec{r}, \vec{r})$  $\Rightarrow e^{i\ell\phi} = 1 \Rightarrow 2\phi = \begin{cases} 0 & \Rightarrow \phi = \begin{cases} 0 \\ \pi \end{cases}$  $\psi_{\mathsf{ra}}(\vec{r}, \vec{r}) = \pm \psi_{\mathsf{ra}}(\vec{r}', \vec{r})$  $L$ uego: En general, la función de onda de dos particulas

Teovema espín-estadística:  $S$  es entero:  $P_{12}|\psi\rangle_{12} = +|\psi\rangle_{12}$  $Si$ BOSONES S es semi-enters:  $P_{12}|\psi\rangle_{12} = -|\psi\rangle_{12}$  $5i$ FERMIONES Directorio de partículas fundamentales Quarks  $(s=1/2)$ u, d, s, c, b, t Fermiones Leptones  $(s=1/2)$ e ,  $\nu_e, \ \ \mu$  ,  $\nu_\mu, \ \tau$  ,  $\nu_{tau}$  $s = 1$  $\gamma(ED)$ ,  $Z^0(ED)$ ,  $W^{\pm}(ED)$ ,  $g(F)$ Bosones  $s=2$  $G(GR)$ Cuadro 3.1.: Partículas elementales conocidas (exceptuando el gravitón). Todos los fermiones tienen su antipartícula correspondiente. Algunas partículas se conocen simplemente como una letra: quarks u y d, bosones  $Z^0$  y  $W^{\pm}$ . Otras tienen nombre propio:  $\mu = \text{mu}$ ón,  $\tau =$ tauón,  $\nu_e$  = neutrino electrónico,... $\gamma$  = fotón,  $g$  = gluón,  $G$  = gravitón. En el caso de las partículas portadoras hemos añadido entre paréntesis la interacción con la que están relacionadas. EM = int. electromagnética, ED = int. electrodébil, F = int. fuerte,  $GR = int.$  gravitatoria. **Fermiones:** el protón, el núcleo  ${}^{3}He_{2}$ , etc. **Bosones:** piones  $\pi^0$ ,  $\pi^{\pm}$ , el núcleo <sup>4</sup>He<sub>2</sub> ( partícula  $\alpha$ ), el átomo de He, etc.

Página 66: 5.1. Indistinguibilidad Todo lo anterior implica que el espacio de estados de un<br>sistema compuesto por dos partículas indistinguibles no es<br>d1, od1, sino un subespacio más restringido Definimos  $M_{5} = \{ 1\psi \ge \theta | \varphi M_{2} : P_{12} | \psi \ge 1\psi \}$  estados simétricos  $H_A = \{ |\psi\rangle \in H_B \otimes H_2 : P_{12} |\psi\rangle = - |\psi\rangle \}$  estados antisimétrics. Ambos son subespacios vectoriales (espacios de dilbert)<br>y son obriamente invariantes bajo Prz. Para bosones:  $|\psi\rangle \in H_s$  estados admisibles<br>Para fermiones:  $|\psi\rangle \in H_A$ Hs y tha son considerablemente més "pequeños"  $g_{\nu e}$   $H_1 \otimes H_2$ . El hamiltoniano de dos partículas indistinguibles debe ser  $H, P_{12} = 0$ demostracion: ejercicio Entonces: 1) La evolución conserva la semetría, es decir,  $1\psi(t)$  permanece on  $M_{s}$  o  $M_{A}$ . 2) Se puede construir una base propia de H  $em$   $M_5$  o'  $M_A$ 

 **|sim> = |a> |b> + |b> |a> |antisim> = |a> |b> — |b> |a> si los estados a y b son identicos, a = b y |antisim> = |a> |a> — |a> |a> = 0**

Página 68: 5.1. Indistinguibilidad

b) Dos fermiones: El estado fundamental es la antisimetrización de:  $\psi_{0}(x_{1})\psi_{1}(x_{2})$  con  $\psi_{1}(x) = \left(\frac{m\omega}{\pi\hbar}\right)^{1/4}\sqrt{\frac{2m\omega}{\kappa}} \times e^{-\frac{m\omega x^{2}}{2\hbar}}$  $\psi(x_1,x_2) = \frac{1}{\sqrt{2}} \sqrt{\frac{m\omega}{\pi\hbar}} \sqrt{\frac{2m\omega}{\hbar}} [x_1 - x_2] \exp[-\frac{m\omega}{2\hbar} (x_1^2 + x_2^3)]$  $\frac{\psi(x_1, x_2) - \overline{y_2} \sin x - \overline{y_1} - \overline{y_2} \sin x - \overline{y_1} \sin x - \overline{y_2} \sin x - \overline{y_1} \sin x - \overline{y_2} \sin x - \overline{y_1} \sin x - \overline{y_2} \sin x - \overline{y_1} \sin x - \overline{y_2} \sin x - \overline{y_1} \sin x - \overline{y_2} \sin x - \overline{y_1} \sin x - \overline{y_2} \sin x - \overline{y_1} \sin x - \overline{y_2} \sin x - \overline{y_$ Pero, si tenemos en cuenta el espín (p. ej.: 1/2):  $\psi(x_1,x_2) = \psi_0(x_1) \cdot \psi_0(x_2) \cdot \frac{1}{\sqrt{2}} [1 \cap \xi \cdot (1 + \xi - 1) + \xi \cdot (1 + \xi)]$ Esinglete y la energía es <H/z = 2E=ticu 3) Estado fundamental del átomo de helio Los dos electrones son fermiones. Si despreciamos<br>la energía de repulsión entre ellos, el estado fundamental  $\infty$ :  $\psi_{100}(\vec{r_1})\psi_{100}(\vec{r_2})\frac{1}{\sqrt{2}}\left[|4\right\rangle\left|1\right\rangle_{2}-|4\rangle_{1}\otimes|1\rangle_{2}\right]$ En donde Yaem (F) son los orbitales del átomo de  $\psi_{100}(\vec{r}) = 2\left(\frac{\vec{z}}{a_0}\right)^{3/2}e^{\frac{-\vec{z} \cdot \vec{r}}{a_0}} = \sqrt{1-\vec{r}$ Con  $Z = 2$  y  $a_0 = \frac{4 \pi \epsilon_0 \hbar^2}{m_0 \rho^2}$ 

Página 73: 5.3. Sistemas de N partículas N particulas identicas El principio de exclusión de Pauli sigue siendo valido: Construcción de funciones de onda simétricas y antisimétricas.  $|\psi\rangle_{s} = \mathcal{N} \sum_{\tau} P_{\tau} |\psi\rangle$  (la suma incluje  $T = 1$ )  $|\psi\rangle_{A} = N \sum \pi(\sigma) P_{\sigma} |\psi\rangle$  $S_i$   $|\psi\rangle = |\psi_i\rangle$   $\otimes$   $|\psi_2\rangle$   $\otimes$   $|\psi_3\rangle$   $\otimes$   $\ldots \otimes |\psi_N\rangle$  $|\psi_1\rangle, |\psi_2\rangle, \ldots |\psi_n\rangle,$  $\frac{1}{\psi_1}$   $\frac{1}{2}$   $\frac{1}{2}$   $\frac{1}{2}$   $\frac{1}{2}$   $\frac{1}{2}$   $\frac{1}{2}$   $\frac{1}{2}$   $\frac{1}{2}$  $|\psi\rangle_{A} = \delta$ Determinante de SLATER  $|\psi_{\lambda}\rangle_{N}$   $|\psi_{2}\rangle_{N}$  .  $|\psi_{N}\rangle_{N}$ 

Página 75: 5.5. Energía de Fermi Recordemos la diferencia entre niveles de energía y estados propios del hamiltoniano Un nivel  $\varepsilon_{\ell}$  con degeneración q<sub>u</sub> contiene  $E$  emplo: 4 partículas en dos niveles E. <E., doblemente Bosones <del>oooo</del> con energía 4 E. Formones con energía 2 (E.+E1)